## **Timbrature**

In questo modulo troviamo l'elenco delle timbrature degli utenti presso uno stabile. È più semplificato rispetto al sottomentu Eventi di controllo accessi, in

quanto non ci propone altre variabili o anomalie legate alle timbrature, bensì solamente i dati legati alle entrate ed uscite. Tramite il pulsante Cerca

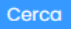

è possibile filtrare i dati per giorno, utente, dipartimento ecc.

```
Funzionalità altri pulsanti:
```
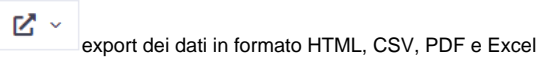

## **III** Colonne

selezione delle colonne da visualizzare nella scheda

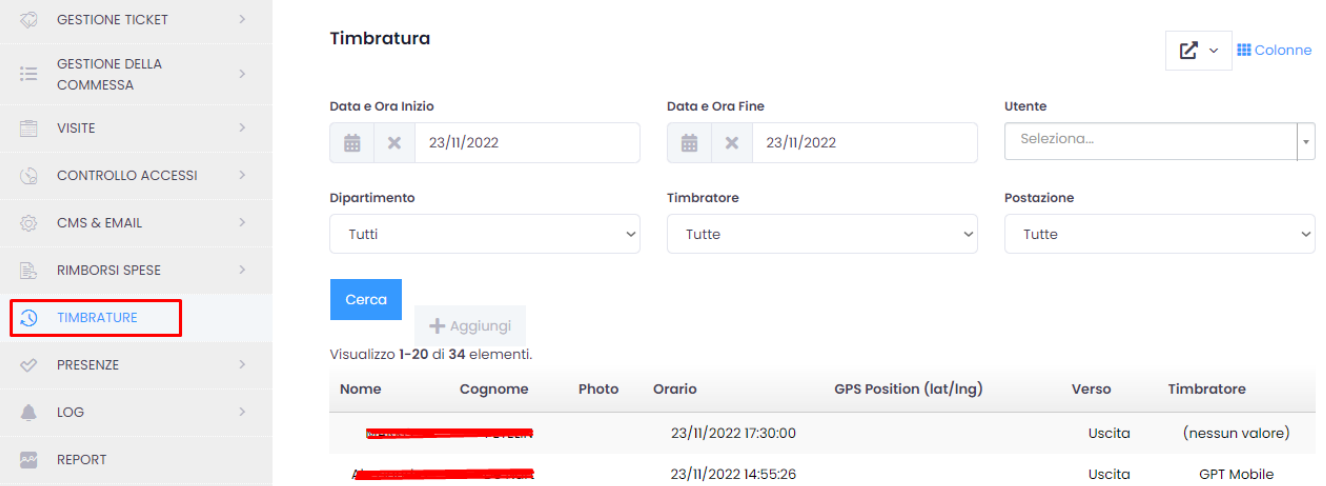